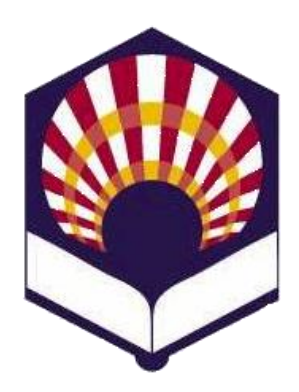

#### **UNIVERSDAD DE CÓRDOBA**

#### **ESCUELA POLITÉCNICA SUPERIOR DE CÓRDOBA**

**DEPARTAMENTO DE INFORMÁTICA Y ANÁLISIS NUMÉRICO** 

## **PROGRAMACIÓN DECLARATIVA**

**INGENIGERÍA INFORMÁTICA CUARTO CURSO PRIMER CUATRIMESTRE**

**Tema 9.- Elementos básicos de Prolog**

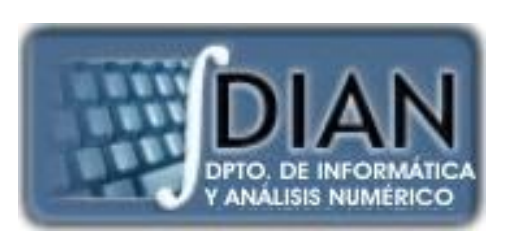

**Primera parte: Scheme**

**Tema 1.- Introducción al lenguaje Scheme Tema 2.- Expresiones y funciones Tema 3.- Predicados y sentencias condicionales Tema 4.- Iteración y recursión Tema 5.- Tipos de datos compuestos Tema 6.- Abstracción de datos Tema 7.- Lectura y escritura**

**Segunda parte: Prolog** **Tema 8.- Introducción al lenguaje Prolog**

**Tema 9.- Elementos básicos de Prolog**

**Tema 10.- Listas**

**Tema 11.- Reevaluación y el "corte"** 

**Tema 12.- Entrada y salida**

#### **Segunda parte: Prolog**

**Tema 8.- Introducción al lenguaje Prolog**

**Tema 9.- Elementos básicos de Prolog**

**Tema 10.- Listas**

**Tema 11.- Reevaluación y el "corte"** 

**Tema 12.- Entrada y salida**

#### **Programación declarativa Tema 9.- Elementos básicos de Prolog**

# **Índice**

- 1. Términos
- 2. Operadores aritméticos
- 3. Operadores relacionales
- 4. Definición de nuevos operadores

#### **Programación declarativa Tema 9.- Elementos básicos de Prolog**

# **Índice**

- 2. Operadores aritméticos
- 3. Operadores relacionales
- 4. Definición de nuevos operadores

#### • **Definición**

- o Los tipos de datos en Prolog se denominan "términos".
- **Tipos**
	- o Números
	- o Átomos
	- o Variables
	- o Estructuras
	- o Listas
	- o Cadenas de caracteres

- **Números**
	- o **Enteros**
		- …,  $-3$ ,  $-2$ ,  $-1$ , 0, 1, 2, 3 ...
	- o **Reales**
		- …, -3.001, …,-2,5, …, 0.0, …, 1.956, …
	- o Observación
		- **Es un tipo de dato constante.**
		- Los rangos de los valores numéricos dependen del intérprete.

- **Átomos**
	- o **Definición**
		- Son constantes que no tienen valores numéricos.

- **Átomos**
	- o **Sintaxis (1/3)**
		- **Primera forma:** 
			- Compuestos por letras, números o el símbolo  $\frac{1}{1}$ .
			- Deben comenzar por una letra **minúscula**.
			- $\square$  Ejemplos
				- √ juan, ana, oro, agua
				- $\checkmark$  fin\_de\_mes, dato\_1, paga\_extra

- **Átomos**
	- o **Sintaxis (2/3)**
		- **Segunda forma:** 
			- Q Cualquier secuencia de caracteres delimitados por comillas simples.
			- Ejemplos
				- 'Juan Lara Luque'
				- $\checkmark$  'Fin de mes'
				- $\checkmark$  '1Ba'

- **Átomos**
	- o **Sintaxis (3/3)**
		- **Tercera forma:** 
			- Q Cualquier secuencia de uno o más de los siguientes caracteres especiales:

$$
+ - * / > < = & # @:
$$

Ejemplos

$$
\checkmark
$$

$$
\checkmark
$$
 +

 $\checkmark$  >

- **Átomos**
	- o No son átomos
		- Uno, Marta, Vaso:

**Q** Comienzan por una letra mayúscula.

**23ab:** 

**Q** Comienza por un dígito.

\_hombre:

□ Comienza por "\_"

- **Variables**
	- o **Definición**
		- Tipo de dato que *puede modificar su valor.*
	- o **Sintaxis**
		- Su nombre está compuesto por letras, números o el símbolo de ".
		- Su nombre debe comenzar por una letra **mayúscula** o el símbolo "\_".

- **Variables**
	- o **Ejemplos**
		- **X, Y, N, Respuesta, Cola, Cabeza**
		- **Pago\_anual, Clave\_secreta, ...**
		- $\blacksquare$  Dato\_1, Dato\_2, ...
		- \_dato, \_control, ...

- **Variables**
	- o **Variable anónima: símbolo "\_"**
		- Cada aparición de la variable anónima es **independiente** de las demás.
		- La variable anónima se utiliza para
			- indicar que **existe un valor que hace verdadero un predicado**,
			- pero **no interesa saber qué valor es.**

- **Variables**
	- o **Variable anónima: símbolo "\_"**
		- $\blacksquare$  Ejemplo (1/3) *tiene (juan, bicicleta). tiene (juan, coche).*

*tiene (ana, motocicleta). tiene (ana, coche).*

*tiene (pedro, barco).*

- **Variables**
	- o **Variable anónima: símbolo "\_"**
		- $\blacksquare$  Ejemplo (2/3) Qué cosas tiene Juan? *?- tiene (juan, X).*
			- *X = bicicleta ;*
			- *X = coche.*
			- □ ¿Tiene Juan alguna cosa? *?- tiene(juan,\_). true*

- **Variables**
	- o **Variable anónima: símbolo "\_"**
		- Ejemplo  $(3/3)$

Qué cosas tiene en común Juan y Ana? *? tiene (juan, X), tiene (ana, X).*

 *X = coche*

□ ¿Tienen Juan y Pedro alguna cosa?

*?- tiene(juan,\_), tiene(pedro,\_).*

*true*

- **Estructuras**
	- o **Definición**
		- **Es un tipo de dato compuesto por uno o varios** términos:
			- □ números, átomos, estructuras, listas o cadenas.
		- **Permiten organizar la información.**
	- o **Sintaxis**
		- *nombre\_estructura(atributo<sup>1</sup> , …., atributo<sup>N</sup> )*

- **Estructuras**
	- o **Ejemplos**
		- Formato de la estructura *libro*

*libro(título, autor, editorial, año)*

Uso de la estructura "libro" con el predicado "tiene".

*tiene('Juan Lora', libro('Ana Karenina', 'Tolstoi', 'Luna',2010)).*

*tiene('Juan Lora', libro('El Quijote','Cervantes','Fe',2007)).*

**Predicado Estructura**

- **Estructuras**
	- o **Ejemplos**
		- **Títulos de los libros que tiene Juan Lora**

- *?- tiene('Juan Lora', libro(T, \_, \_,\_)).*
- *T = 'Ana Karenina' ;*
- *T = 'El Quijote'*

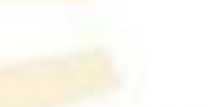

Se teclea ";"

- **Estructuras**
	- Observación
		- No se deben confundir las estructuras con los predicados.
			- Un **predicado** devuelve un valor de verdadero o falso.
			- $\Box$  Una estructura no devuelve ningún valor, sino que solamente agrupa datos relacionados.

- **Estructuras**
	- o Observación
		- **Errores** 
			- *?- libro('Ana Karenina', A, \_, \_).*

*Error.*

- **Listas**
	- o **Definición**
		- Una lista es un tipo especial de estructura compuesta por una secuencia ordenada de cero, uno o más elementos.
		- Cada elemento puede ser cualquier término, incluso otra listas
	- o **Sintaxis**

*[elemento<sup>1</sup> , …., elemento<sup>N</sup> ]*

Forma equivalente

*.(elemento <sup>1</sup> , .(elemento <sup>2</sup> , .( … , elemento <sup>N</sup> , [])…)*

- **Listas**
	- o **Ejemplos**

*[] [a] .(a, [])*

*[a, b] .(a, .(b, [])) [a, b , c] .(a, .(b, .(c, [])))*

- **Listas**
	- o **Observación**
		- Las listas serán explicadas en el tema nº 10.

- **Cadenas de caracteres**
	- o **Definición**
		- Una cadena de caracteres es una secuencia de caracteres delimitados por comillas.
	- o **Observación**
		- **Prolog considera que una cadena de caracteres** es un **caso especial de lista** compuesta por códigos ASCII.
	- o **Ejemplo**

*"Hola"*

[72, 111, 108, 97]

#### **Programación declarativa Tema 9.- Elementos básicos de Prolog**

# **Índice**

- 1. Términos
- 2. Operadores aritméticos
- 3. Operadores relacionales
- 4. Definición de nuevos operadores
- **2. Operadores aritméticos**
	- **Introducción**
	- Operadores prefijos
	- Operadores infijos
	- Ejemplos de predicados con operadores aritméticos
- **2. Operadores aritméticos**
	- **Introducción**
	- Operadores prefijos
	- Operadores infijos
	- Ejemplos de predicados con operadores aritméticos
- **2. Operadores aritméticos**
	- **Introducción** 
		- o Una expresión aritmética se puede considerar como una estructura.
			- **Ejemplo**

*2 \* 10 + 1 es equivalente a + (\* (2,10), 1)* 

- **2. Operadores aritméticos**
	- **Introducción** 
		- o Evaluación de expresiones
			- Prolog utiliza la palabra clave "*is*" para evaluar una expresión aritmética.
			- **Ejemplo**

*?- X is 2 \* 10 + 1. X = 21*

*?- X is +(\*(2,3),1). X = 7.*

- **2. Operadores aritméticos**
	- **Introducción** 
		- o Observación
			- **Si una variable tiene un valor entonces no se le** puede asignar un valor nuevo.
			- **Ejemplo**

*?- X is 1, A is 2 \* X, X is A + 1.*

*false.*

*?- X is 1, A is 2 \* X, Y is A + 1. X = 1, A = 2, Y = 3.*

- **2. Operadores aritméticos**
	- **Introducción**
	- Operadores prefijos
	- Operadores infijos
	- Ejemplos de predicados con operadores aritméticos
- **2. Operadores aritméticos**
	- **Operadores prefijos**
		- $0 +$ ,  $-$ 
			- **Ejemplos** *?- X is + 9. X = 9*

*?- X is -12. X = -12*

- **2. Operadores aritméticos**
	- **Introducción**
	- Operadores prefijos
	- Operadores infijos
	- Ejemplos de predicados con operadores aritméticos
- 2. Operadores aritméticos
	- **Operadores infijos**  $\bullet$

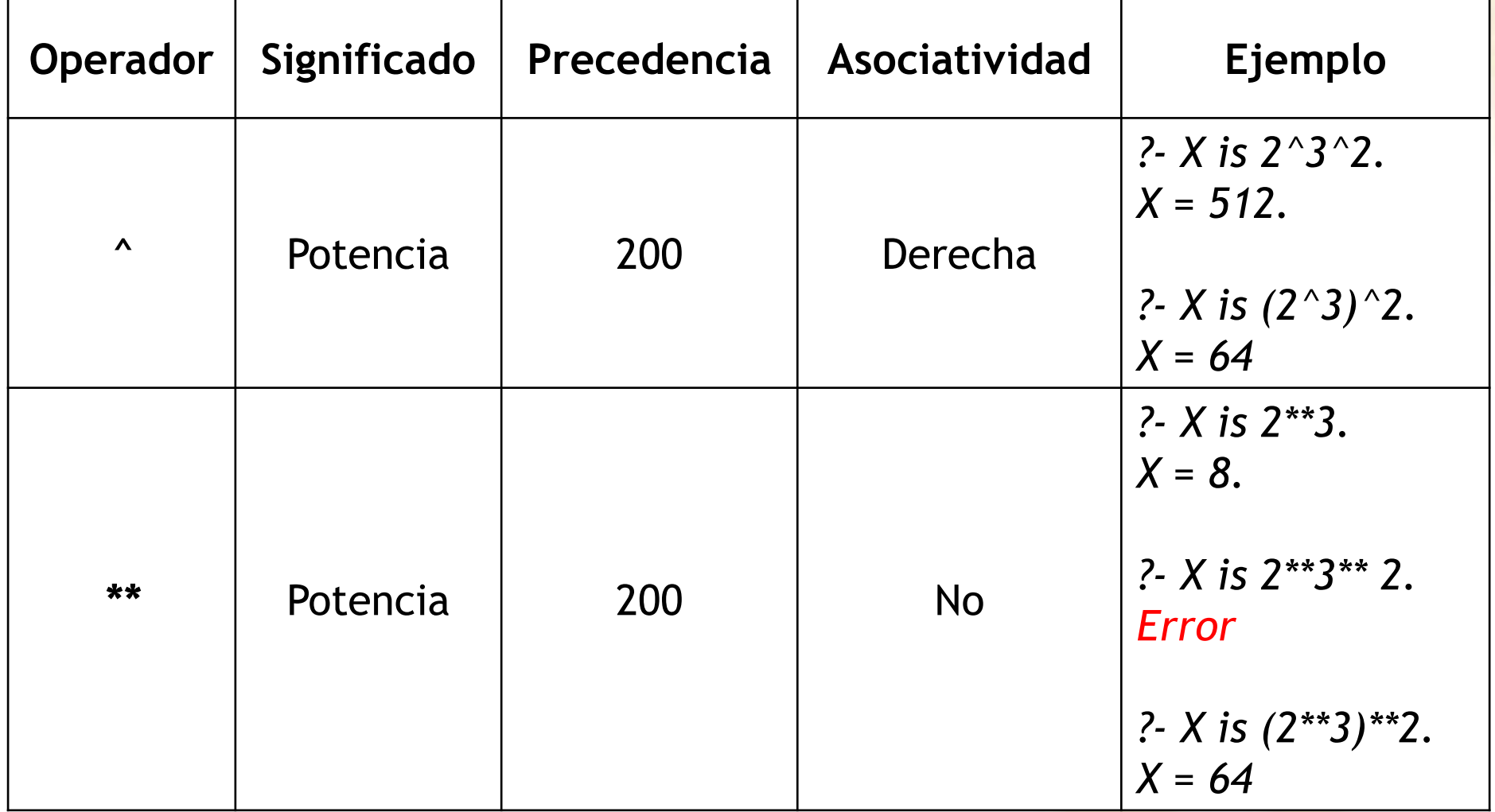

• **Operadores infijos**

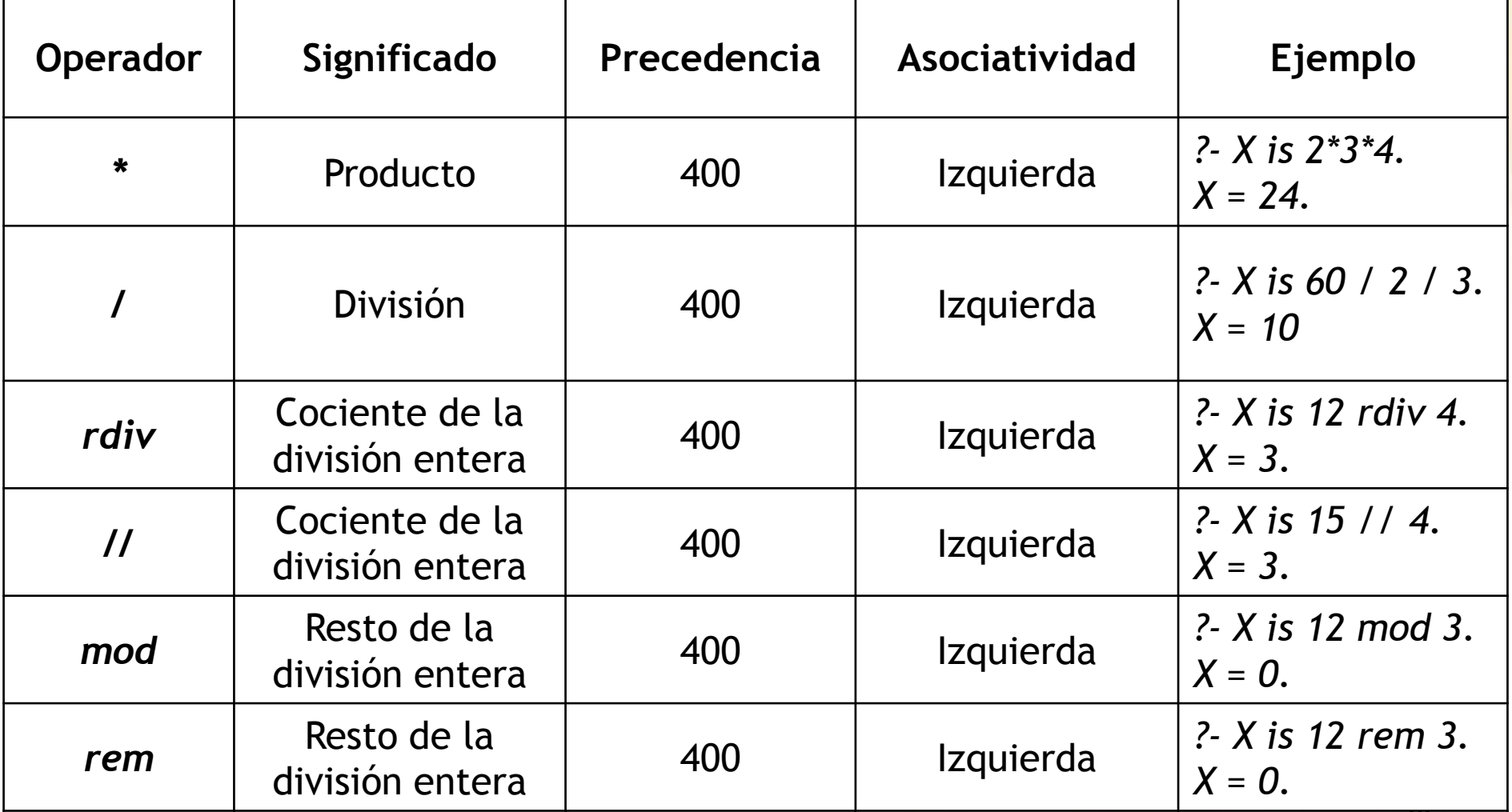

- 2. Operadores aritméticos
	- **Operadores infijos**  $\bullet$

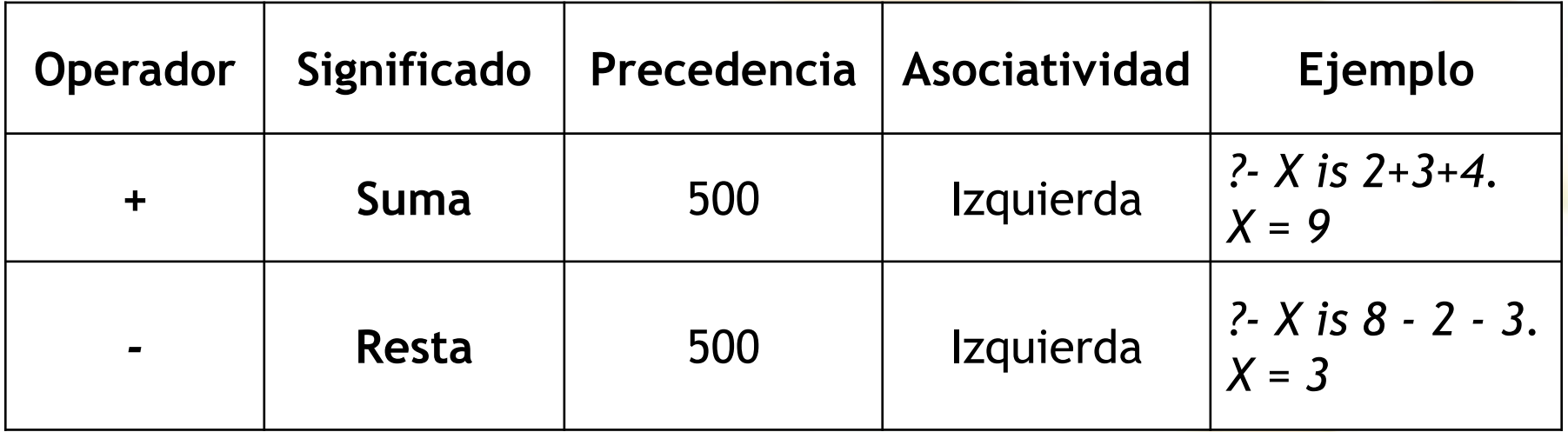

- **2. Operadores aritméticos**
	- **Operadores infijos**
		- o **Precedencia**
			- Un operador tiene **mayor** precedencia si su valor numérico de precedencia es menor.
			- **Orden de precedencia** 
				- $\Box$  Mayor: ()
				- *^, \*\**
				- *\*, /, rdiv, //, mod, rem*
				- Menor: *+, -*
- 2. Operadores aritméticos
	- **Operadores infijos**  $\circ$  Ejemplos

 $\frac{1}{2}$  X is 2  $*$  3 + 4 rdiv 2+ 5 mod 2.  $X = 9$ .

?- X is  $2^3$  - 12 / 4  $*$  3.  $X = -1$ .

- **2. Operadores aritméticos**
	- **Introducción**
	- Operadores prefijos
	- Operadores infijos
	- Ejemplos de predicados con operadores aritméticos

- **Ejemplos de predicados con operadores aritméticos**
	- o Cuadrado

*cuadrado(X,R):- R is X \* X.*

*?- cuadrado(2,R).*

*R = 4.*

*?- cuadrado(N,4).*

*ERROR: is/2: Arguments are not sufficiently instantiated*

- Ejemplos de predicados con operadores aritméticos
	- Media  $\overline{O}$

 $media(A,B,M):$ *M* is  $(A+B) / 2$ .

?-  $median(2,3,M)$ .  $M = 2.5$ 

- **Ejemplos de predicados con operadores aritméticos**
	- o Factorial

*factorial(0,1). factorial(N,R):- N1 is N - 1, factorial(N1,R1), R is N \* R1.*

*?- factorial (3,R). R = 6.*

- **Ejemplos de predicados con operadores aritméticos**
	- o Fibonacci *fibonacci(0,1). fibonacci(1,1). fibonacci(N,R):- N1 is N-1, N2 is N-2, fibonacci(N1,R1), fibonacci(N2,R2), R is R1 + R2. ?- fibonacci (5,R). R = 8*

- Ejemplos de predicados con operadores aritméticos
	- Máximo común divisor (pseudocódigo)  $\overline{O}$

```
mcd(a,b)
```

```
si b = 0entonces a
si no med(b, a \mod b)
```
fin\_si

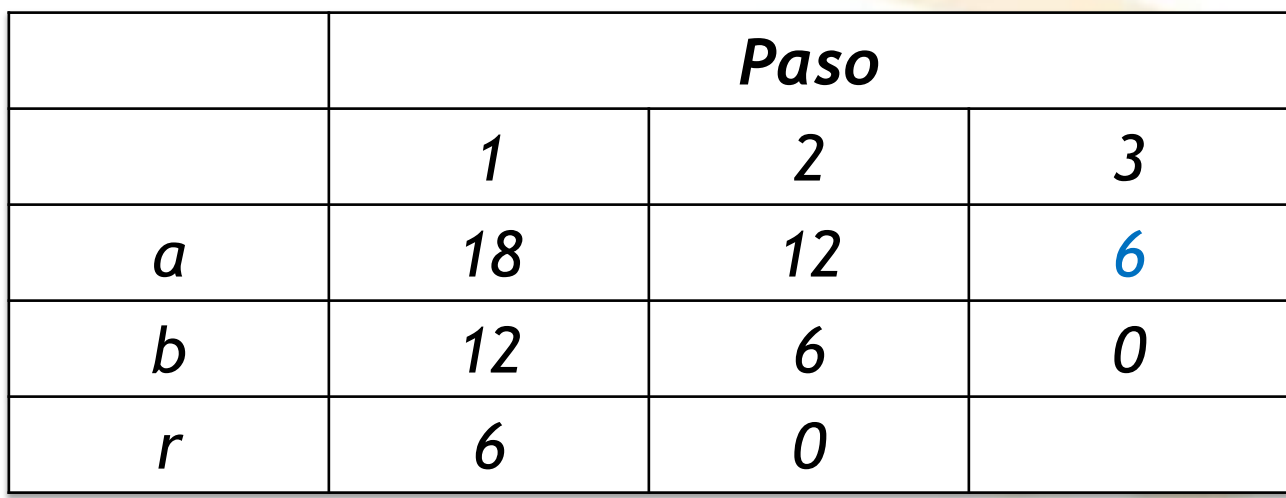

- **Ejemplos de predicados con operadores aritméticos**
	- o Máximo común divisor *mcd(X,0,X). mcd(X,Y,M):- X1 is X mod Y, mcd(Y,X1,M).*

*?- mcd(12,18,R). R= 6. ?- mcd(18,12,R). R= 6.*

- **Ejemplos de predicados con operadores aritméticos**
	- **Densidad**

*poblacion('Francia',60000000). poblacion('España', 45000000). area('Francia', 640000). area('España',505000). densidad(Pais,D): poblacion(Pais,P), area(Pais,A), D is P / A.*

- **Ejemplos de predicados con operadores aritméticos**
	- o Densidad
		- *?- densidad('Francia',D).*

*D = 93.75.*

*?- densidad('España',D). D = 89.1089.*

#### **Programación declarativa Tema 9.- Elementos básicos de Prolog**

# **Índice**

- 1. Términos
- 2. Operadores aritméticos
- 3. Operadores relacionales
- 4. Definición de nuevos operadores

- Operadores de igualdad
- Operadores de desigualdad
- Operadores de "mayor y menor que"
- Ejemplos de predicados con operadores relacionales
- **3. Operadores relacionales**
	- **Operadores de igualdad**
	- Operadores de desigualdad
	- Operadores de "mayor y menor que"
	- Ejemplos de predicados con operadores relacionales

Operadores de igualdad

 $\circ$  =, ==, =:=

- **3. Operadores relacionales**
	- **Operadores de igualdad**
		- $\circ$  =
			- **Reglas de uso** 
				- $\square$  Dos constantes
				- **Una constante y una variable**
				- $\Box$  Dos variables
				- $\Box$  Estructuras y variables
- **3. Operadores relacionales**
	- **Operadores de igualdad**

 $\circ$  =

**Reglas de uso** 

D Dos constantes son iguales si poseen el mismo valor

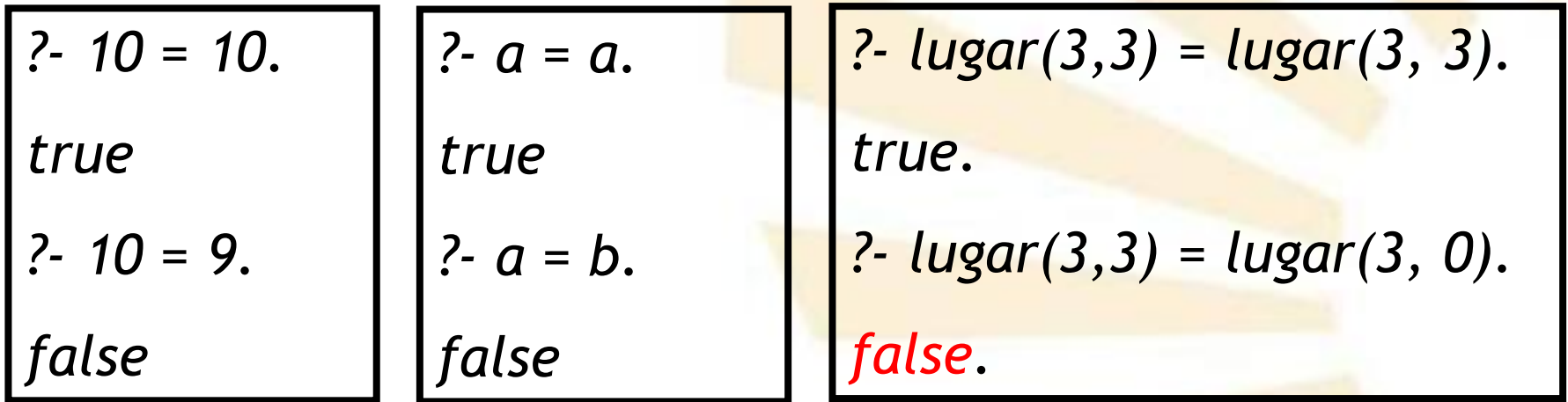

*Nota: lugar* es una estructura

Operadores de igualdad

Reglas de uso  $\blacksquare$ 

□ Una constante y una variable

√ Si la variable tiene un valor (variable "instanciada") entonces se comprueba si dicho valor es igual a la constante.

> $\left| \begin{array}{cc} ? \end{array} \right. X$  is 10,  $X = 10$ .  $X = 10$  $\left| \begin{array}{cc} ? \cdot X & \text{is} & 10, X = 9. \end{array} \right|$ false

- **3. Operadores relacionales**
	- **Operadores de igualdad**
		- $\circ$  =
			- Reglas de uso

 $\Box$  Una constante y una variable

- $\checkmark$  Si la variable no tiene un valor (variable "no instanciada") entonces
	- $\triangleright$  se asigna el valor de la constante a la variable
	- $\triangleright$  y la igualdad se cumple

*?- X = 10. X = 10 ?- X = a. X = a ?- X = lugar(3, 3). X = lugar(3,3).*

- 3. Operadores relacionales
	- Operadores de igualdad

Reglas de uso  $\blacksquare$ 

□ Una constante y una variable

√ No importa el orden

$$
?- X = 10.
$$
  

$$
X = 10.
$$

$$
?-10 = X.X = 10.
$$

- **3. Operadores relacionales**
	- **Operadores de igualdad**
		- $\circ$  =
			- Reglas de uso

 $\Box$  Dos variables

- Si las variables están "**instanciadas**", se comprueba si sus valores son iguales.
- √ Si una variable está "instanciada" y la otra no, la variable "instanciada" le asigna su valor a la otra variable.
- $\checkmark$  Si las dos variables no están "instanciadas" entonces las variables pasan a **compartir** "memoria".
- **3. Operadores relacionales**
	- **Operadores de igualdad**
		- $\circ$  =
			- **Reglas de uso**

 $\Box$  Dos variables

√ Si las variables están "instanciadas", se comprueba si sus valores son iguales.

*?- X is 2, Y is 2, X = Y.*

$$
X = 2,
$$
  
\n $Y = 2.$   
\n?- X is 2, Y is 3,  $X = Y.$   
\nfalse.

Operadores de igualdad

Reglas de uso  $\blacksquare$ 

 $\Box$  Dos variables

- √ Si una variable está "instanciada" y la otra no, la variable "instanciada" le asigna su valor a la otra variable.
	- ?- X is 2,  $X = Y$ .  $X = 2,$  $Y = 2.$

- **Operadores de igualdad**
	- $\circ$  =
		- **Reglas de uso**

 $\square$  Dos variables

- √ Si las dos variables no están "instanciadas" entonces las variables pasan a **compartir** "memoria".
	- *?- X = Y, X is 2. X = 2,*  $Y = 2.$
- **3. Operadores relacionales**
	- **Operadores de igualdad**
		- $\circ$  =
			- **Reglas de uso** 
				- $\Box$  Estructuras y variables
					- Se comprueba la igualdad **atributo** a **atributo**.
					- $\checkmark$  Se tiene en cuenta si las variables están o no "**instanciadas**".
- **3. Operadores relacionales**
	- **Operadores de igualdad**

 $\circ$  =

**Reglas de uso** 

**Estructuras y variables** *?- lugar(X,Y) = lugar(2,3). X = 2, Y = 3. ?- lugar(X,3) = lugar(2,Y). X = 2, Y = 3.*

- **3. Operadores relacionales**
	- **Operadores de igualdad**
		- $\circ$  =
			- Reglas de uso
				- $\Box$  Listas y variables
					- Se comprueba la igualdad **elemento** a **elemento**.
					- $\checkmark$  Se tiene en cuenta si las variables están o no "**instanciadas**".
- **3. Operadores relacionales**
	- **Operadores de igualdad**

 $\circ$  =

- **Reglas de uso**  $\Box$  Listas y variables *?- [X,Y]=[a,b]. X = a, Y = b.*
	- *?- [a,Y]=[X,b]. Y = b, X = a.*
- **3. Operadores relacionales**
	- **Operadores de igualdad**

 $\circ$  ==

- **Reglas de uso** 
	- $\Box$  El funcionamiento de "=" y "==" es igual sobre las constantes o si las variables están "**instanciadas**"
	- □ Si una variable no está "instanciada" entonces el resultado siembre es "false".
- **3. Operadores relacionales**
	- **Operadores de igualdad**

 $\circ$  ==

**Ejemplos** 

*?- X == 1. false. ?- X is 1, X == 1. X = 1.*

*?- X is 1, X == Y. false. ?- X == Y. false.*

• **Operadores de igualdad**

 $=:-$ 

- Reglas de uso
	- □ Solamente se puede usar con expresiones **aritméticas**.
	- □ Las variables siempre deben estar "instanciadas".

Operadores de igualdad

 $=:=$ 

Ejemplos  $\blacksquare$ 

 $\frac{7}{2}$  X =:= 1.

ERROR: =:=/2: Arguments are not sufficiently instantiated

- ?- X is 2,  $3 * X = := 6$ .
- $X = 2$ .
- ?- X is 2,  $X == a$ .

 $ERROR: ::= / 2$ : Arithmetic:  $a/O'$  is not a function

- Operadores de igualdad
- Operadores de desigualdad
- Operadores de "mayor y menor que"
- Ejemplos de predicados con operadores relacionales
• **Operadores de desigualdad**

$$
\circ \quad \backslash =, \ \backslash ==, \ = \backslash =
$$

- **Operadores de desigualdad**
	- $\circ$   $\ge$ 
		- **Reglas de uso** 
			- □ Es verdadero si el primer argumento no es igual al segundo argumento.
		- **Ejemplos** 
			- *?- X = b, X \= a. X = b. ?- X \= a. false. ?- X = a, X \= a. false.*

- **Operadores de desigualdad**
	- $\backslash ==$ 
		- **Reglas de uso** 
			- □ Es verdadero si el primer argumento no es igual al segundo argumento.
			- $\Box$  No importa que las variables no estén instanciadas.

• **Operadores de desigualdad**

 $\circ$   $\leftarrow$ 

**Ejemplos** *?- X = b, X \== a. X = b.*

$$
\therefore X \models=a.
$$

*true.*

*?- X = a, X \== a. false.*

- **Operadores de desigualdad**
	- $=$   $\!=$   $\!=$ 
		- **Reglas de uso** 
			- □ Solamente se puede usar con expresiones **aritméticas**.
			- □ Las variables siempre deben estar "instanciadas".

• **Operadores de desigualdad**

 $\circ$  =\=

**Ejemplos** 

*?- X =\= a.*

*ERROR: =\=/2: Arguments are not sufficiently instantiated*

*?- X is 1, X =\= a.*

*ERROR: =\=/2: Arithmetic: `a/0' is not a function ?- X is 1, X =\= 2. X = 1.*

- Operadores de igualdad
- Operadores de desigualdad
- Operadores de "mayor y menor que"
- Ejemplos de predicados con operadores relacionales

- **Operadores de "mayor y menor que"**
	- $0 \leq, \leq, \geq, \geq, \geq$ 
		- Reglas de uso
			- □ Solamente se puede usar con expresiones **aritméticas**.
			- □ Las variables siempre deben estar "instanciadas".
		- **Observación**
			- $\Box$  El predicado "menor o igual que" es =  $\times$  y no  $\leq$

- **Operadores de "mayor y menor que**"
	- $\circ$  <, =<, >, >=
		- **Ejemplos**

*?- X >= 0.*

*ERROR: >=/2: Arguments are not sufficiently instantiated*

*?- X is 2, X < 10. X = 2. ?- X is 2, 10 \* X =< 7. false.*

- Operadores de igualdad
- Operadores de desigualdad
- Operadores de "mayor y menor que"
- Ejemplos de predicados con operadores relacionales
- **3. Operadores relacionales**
	- **Ejemplos de predicados con operadores relacionales**
		- o Máximo

*max(X,Y,X):- X >= Y. max(X,Y,Y):- Y >= X. ?- max(2,3,R). R = 3. ?- max(3,2,R). R = 3 . ?- max(3,R,3).*

*ERROR: >=/2: Arguments are not sufficiently instantiated*

- **Ejemplos de predicados con operadores relacionales**
	- o Reinado

*reinado('Carlos II',1665,1700). reinado('Felipe V',1700,1724). reinado('Luis I',1724,1724). reinado('Felipe V',1724,1746). rige(Persona,N):-*

*reinado(Persona,A,B),*

- *A =< N,*
- *N =< B.*
- **3. Operadores relacionales**
	- **Ejemplos de predicados con operadores relacionales**
		- o Reinado

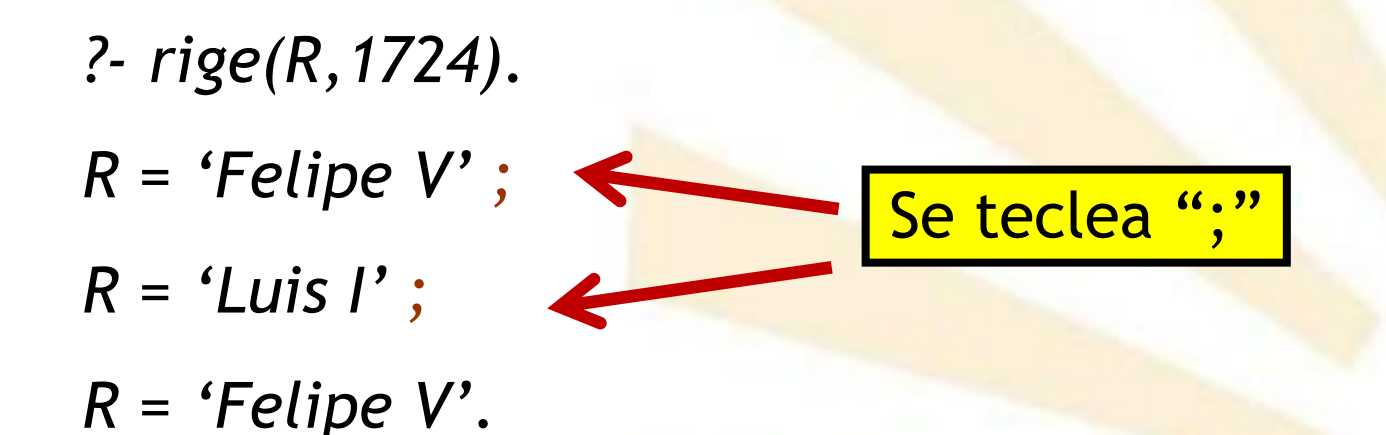

#### **Programación declarativa Tema 9.- Elementos básicos de Prolog**

# **Índice**

- 1. Términos
- 2. Operadores aritméticos
- 3. Operadores relacionales
- 4. Definición de nuevos operadores

• **Sintaxis**

- **Significado**
	- o Declara un operador con el nombre, precedencia y tipos indicados.
- 4. Definición de nuevos operadores
	- **Sintaxis**

- o **Precedencia**
	- Varía desde 0 (máxima precedencia) hasta 1200 (menor precedencia).
	- El valor 0 borra la declaración.
- 4. Definición de nuevos operadores
	- **Sintaxis**

- o **Tipo**
	- $\blacksquare$  xf, yf, xfx, xfy, yfx, fy, fx.
		- □ f: indica la posición del operador
		- *x, y:* indican la posición de los argumentos
			- **√** y: debe ser interpretado en esa posición con precedencia menor o igual que la precedencia del operador
			- *∕ x:* la precedencia del operador debe ser estrictamente menor

• **Sintaxis**

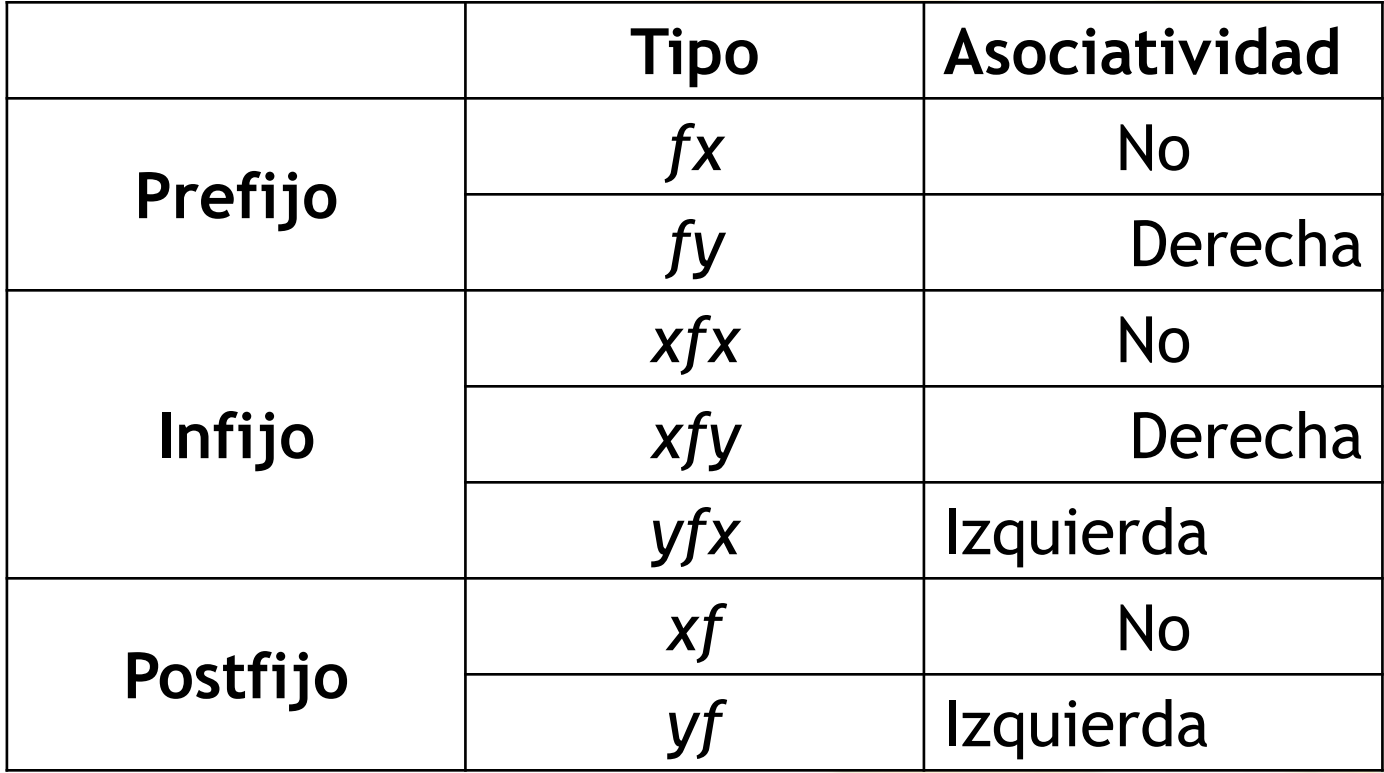

- 4. Definición de nuevos operadores
	- **Sintaxis**

- o **Nombre**:
	- **Puede ser una lista de nombres del operador, en** cuyo caso todos son considerados como operadores con características similares.

• **Ejemplo**

*?- [factorial]. true. ? 3 ! R. R = 6*

*factorial(0,1). factorial(N,R):- N1 is N - 1, factorial(N1,R1), R is N \* R1.*

**Fichero factorial.pl**

*!(X,R):-factorial(X,R).*

*?- op(150,xfy,!).*

• **Ejemplo**

## o **Observación**

**Si se desea declarar** el operador en el fichero

> entonces es **obligatorio** escribir los símbolos ?-

### **Fichero factorial.pl**

```
factorial(0,1).
factorial(N,R):-
       N1 is N - 1,
       factorial(N1,R1),
       R is N * R1.
```
*!(X,R):-factorial(X,R).*

```
?- op(150,xfy,!).
```
- **Ejemplo** *tiene(juan, coche). tiene(juan, bici). has(john, car). has(john, bike). ?- op(150, xfy, [tiene,has]). true. ?- juan tiene R.*
	- *R = coche*
	- *R = bici.*
	- *?- john has R.*
	- *R = car*
	- *R = bike.*

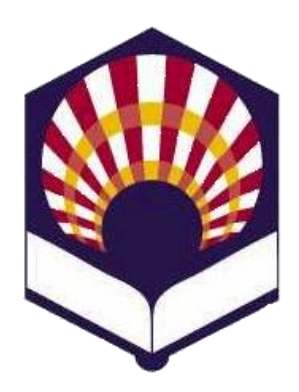

### **UNIVERSDAD DE CÓRDOBA**

### **ESCUELA POLITÉCNICA SUPERIOR DE CÓRDOBA**

**DEPARTAMENTO DE INFORMÁTICA Y ANÁLISIS NUMÉRICO** 

## **PROGRAMACIÓN DECLARATIVA**

**INGENIGERÍA INFORMÁTICA CUARTO CURSO PRIMER CUATRIMESTRE**

**Tema 9.- Elementos básicos de Prolog**

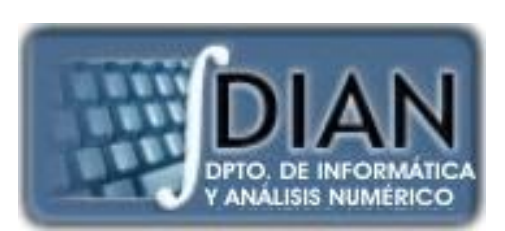